# Cheatography

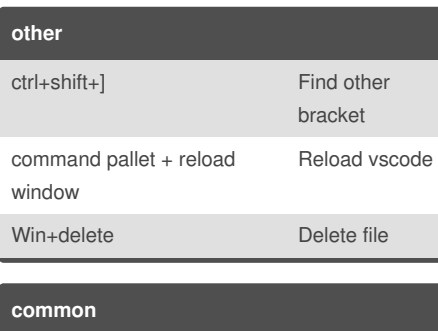

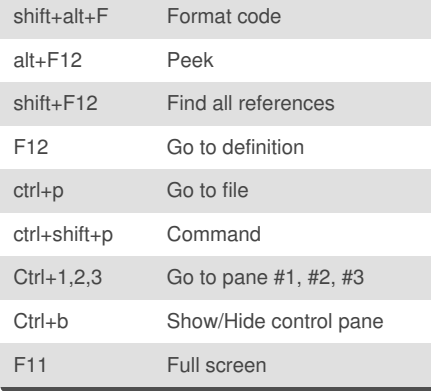

By **rlasjunies**

#### **multicursor**

vscode Cheat Sheet

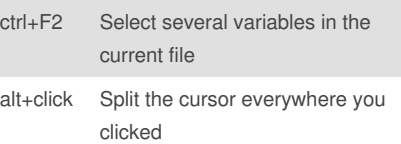

by [rlasjunies](http://www.cheatography.com/rlasjunies/) via [cheatography.com/23897/cs/5368/](http://www.cheatography.com/rlasjunies/cheat-sheets/vscode)

## **Error** F8 Shows next error **Markdown** Ctrl+shift+v Preview

ctrl+spacebar Shows the available formatting

## **Git** cmd+enter Commit **JSON**

Ctrl+Shift+ . Toogle values from JSON schema

#### **command panel** Ctrl+Shift+o find symbol in the current file Ctrl+shift+p find a command Ctrl+Shift+c open DOS command prompt

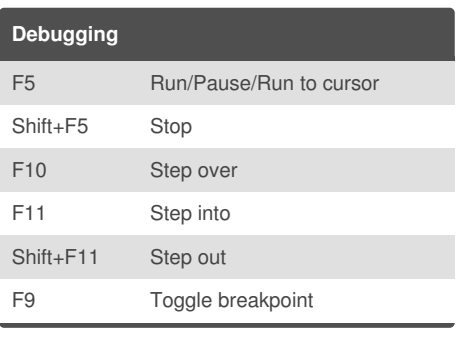

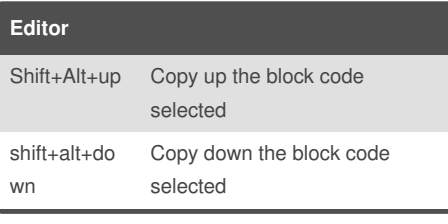

Not published yet.

[cheatography.com/rlasjunies/](http://www.cheatography.com/rlasjunies/) Page 1 of 1. Sponsored by **Readability-Score.com** Measure your website readability!

<https://readability-score.com>

Last updated 10th October, 2015.